**جامعة البصرة**

**كلية العلوم**

**قسم علوم احلياة**

الربجمة بلغة **MATLAB**

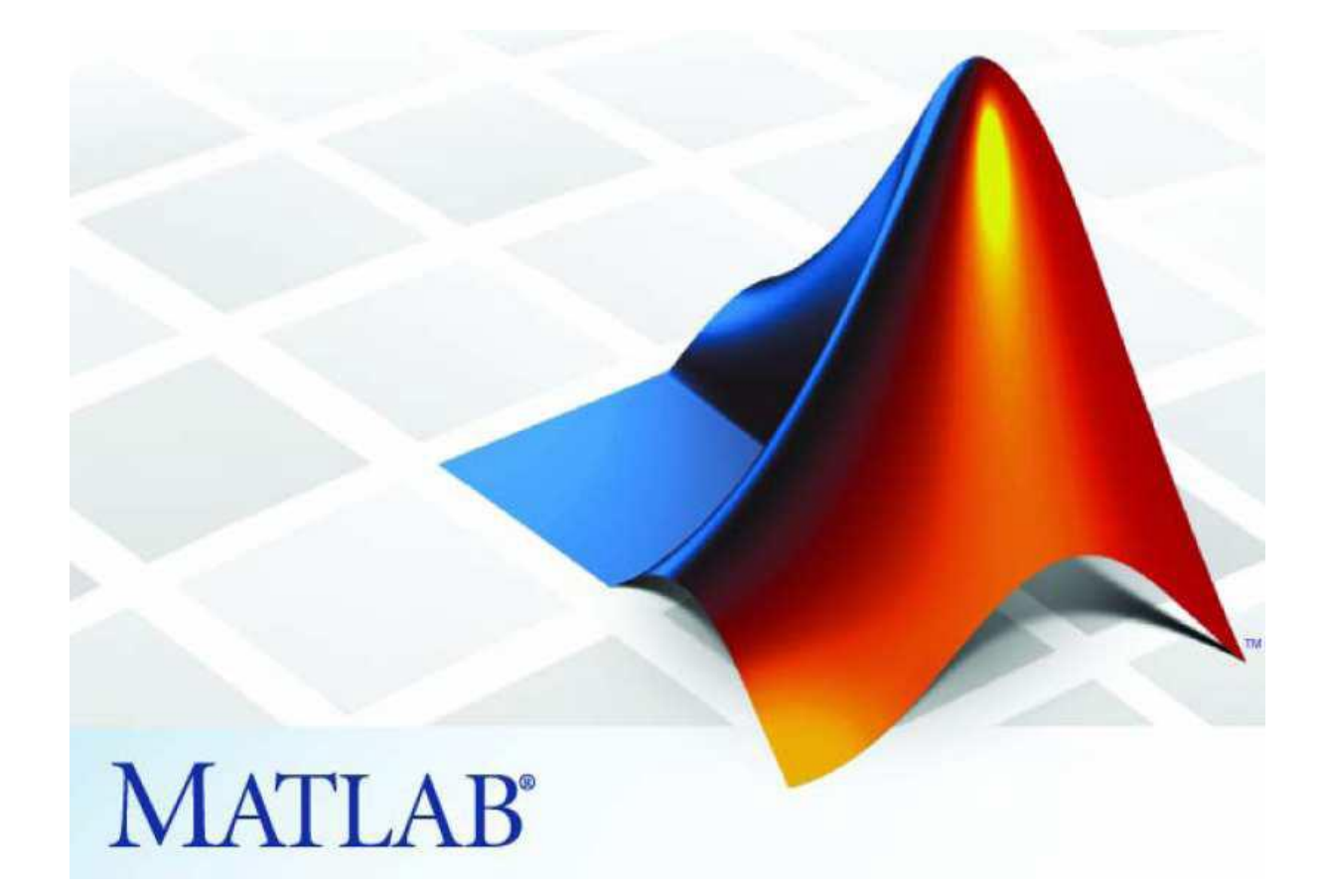

**مدرسة المقرر : م.م. بصائر يوسف احمد** 

 **رمز المقرر : 260c**

البرمجة بلغة ماتالب ح260

مثال : اكتب برنامج بلغة ماتلاب لقراءة المتغيرين x,yوحساب القيمة zحيث ان

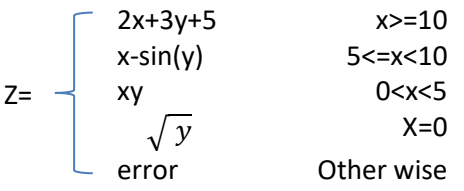

الحل:

# clc clear

```
x=input('enter x: ');
y=input('enter y: ');
```

```
if(x>=10)z=2*x+3*y+5;elseif (x>=5)&(x<10)z=x-sin(y);
elseif (x>0)&(x<5)z=x*y;elseif x==0
  z = sqrt(y);else
   z='error';
end
disp(['z= ',num2str(z)]);
```
البرمجة بلغة ماتالب م.م. بصائر يوسف احمد

## **SWITCH-CASEالصيغة**

عندما يتوجب علينا تنفيذ اوامر اعتمادا على استخدام متكرر الختيار كمي لوسط ما، عندها من السهل استخدام الصيغة case-switchالتي لها الصيغة العامة التالية:

**switch** expression

**case** test-expression1

(commands1)

**case** test-expression2

(commands2)

### **otherwise**

(commands3)

#### **end**

يجب ان يكون expression هنا اما عدداً مفرداً او سلسلة رمزية يقارن التعبير expression الموجود في الصيغة السابقة بالتعبير 1expression-test الموجود في عبارة case االولى .وإذا تساوى التعبيران، سيتم تنفيذ االوامر ) 1commands) وتخطي التعليمات الواقعة بعدها حتى العبارة . end اما اذا لم يتحقق الشرط االول، فسيختبر الشرط الثاني حيث سيقارن expressionفي المثال السابق مع العبارات 2expression-test الموجودة في عبارة case الثانية .وإذا تساوى التعبيران، سيتم تنفيذ ) 2commands ) وتهمل بقية العبارات حتى عبارة . end اذا لم تحقق اي عبارة case المساواة مع التعبير expressionعندها ستنفذ االوامر ) 3commands) التي تلي العبارة. otherwise الحظ من الشرح الذي اوردناه عن صيغة case-switch بأن سيتم تنفيذ احدى مجموعات االوامر المكونة للصيغة-switch caseواليك االمثلة التالية.

> مثال1 :اكتب برنامج بلغة ماتالب لقراءة عدد× وطباعة: '1..5'اذا كان العدد المقروء( المدخل 1 )أو 2 أو 3 أو 4 أو5 '9..10'اذا كان العدد المقروء( المدخل 9 )أو10 'this is impossible'اذا كان العدد المقروء( المدخل )غير ذلك.

x=input('enter x:'); switch x case {1,2,3,4,5} disp( $'1..5'$ ); case {9,10} disp('9..10'); otherwise disp('this is impossible'); end;

```
البرمجة بلغة ماتالب ح260
```
مثال 2 :اكتب برنامج بلغة ماتالب لقراءة عدد n وحساب قيمة m وكالتالي:  $n=0$ اذا كانت قيمة  $m=n+3$  $n=2$ اذا كانت قيمة  $m=$ 'ali  $n=3$ اذا كانت قيمة  $m=magic(n)$ وطباعة error اذا كان العدد المدخل عكس ذلك.

```
clc
clear
n=input('enter n:');
switch n
   case {0}
    m=n+3;
   case {2}
     m='ali';
   case 3
    m=magic(n);
   otherwise
      m='error';
end;
disp(['m='num2str(m)]);
```

```
مثال 3:اكتب برنامج بلغة ماتلاب لتحويل عدد مدخل بوحدات(بوصة، قدم، متر ، مليمتر )إلى سنتمترات.
clc 
clear 
x=input('enter the value of x:');
units=input('enter the unit of x :','s');
switch units
   case {'inch','in'}
     y=x*2.54; case {'meter','m'}
     y=x*100; case {'feet','ft'}
      y=x*2.54*12;
   case {'millimeter','mm'}
     y=x/10; case {'centimeter','cm'}
     y=x;
   otherwise
      y='error';
end;
disp ([y=',num2str(y)]);
```
البرمجة بلغة ماتالب م.م. بصائر يوسف احمد

#### **واجب : اكتب المثال 3 بالصيغة else if**

مثال 4: اكتب برنامج بلغة ماتلاب لقراءة قيم x,y وحساب المعادلة التالية :

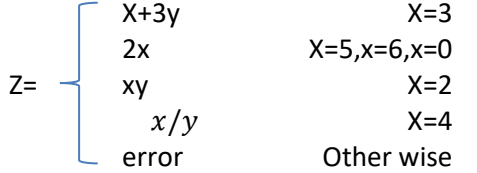

:1 باستخدام التعليمة else if **واجب** :2 باستخدام التعليمة case switch

```
clc
clear
x=input('enter the value of x:');
y=input('enter the value of y:');
switch x
   case 3
    z=x+3*y; case {5,6,0}
     z=2*x; case 2
    z=x*y; case 4
    z=x/y; otherwise
      disp('error');
end
```

```
disp(['z='num2str(z)]);
```